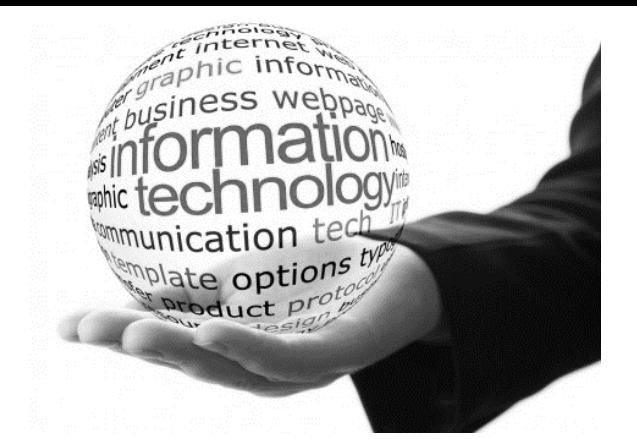

# **Information & Communication Technology Grade 11**

THE INTERNET AND THE ELECTRONIC MAIL

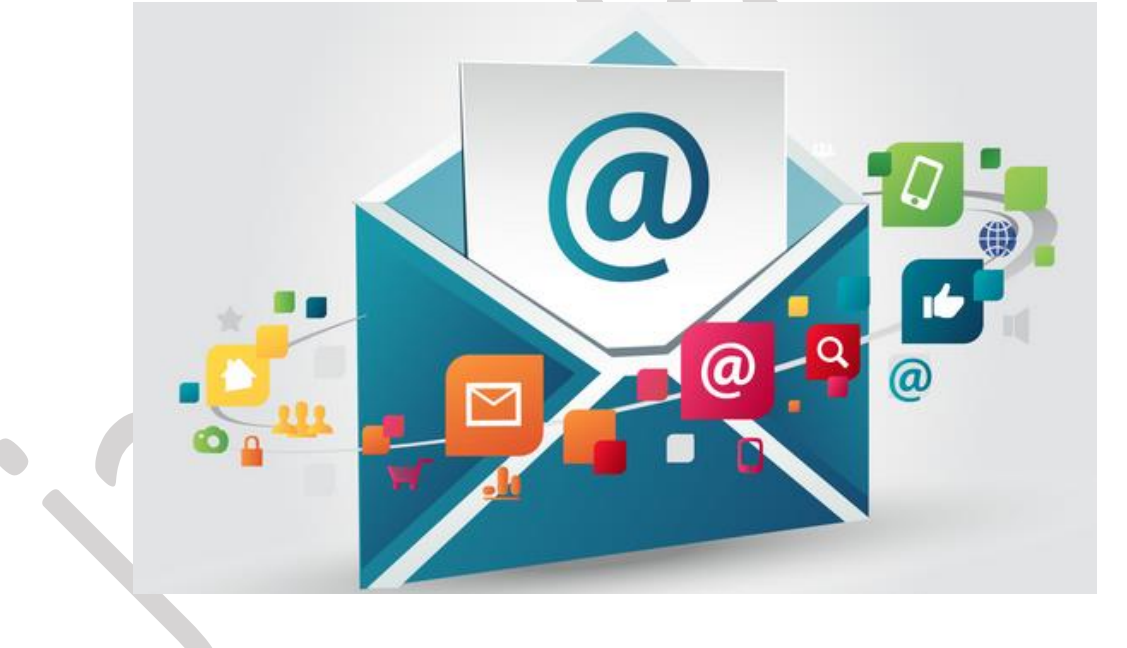

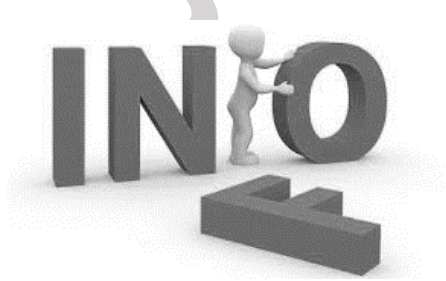

**WMSJ Walisundara**

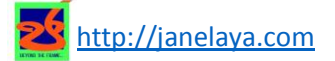

WMSJ WALISUNDARA ICT – Grade 11 – Lesson 03 - **Part I Part External Health Lines** Attp://janelaya.com

#### Internet

A collection of computer networks around the world. It is the fastest way to communicate information around the world. (**Information Super Highway**)

The Internet Society is a non-profit organization called **The Internet Society**, which deals with Internet usage policies and protocol.

When a computer is connected to the Internet, it is also become a computer that belongs to the Internet.

#### URL – Uniform Recourse Locator

- Hypertext Transfer Protocol (HTTP) is used to transmit information between computers in the Internet.
- The Internet contains a huge amount of information. The main service which provides this information is the World Wide Web (www)
- The method used to uniquely identify various resources in web sites is the Uniform Recourse Locator (URL).

#### **Activity: 01**

1. The Internet is …………………………………………………………………………………… ………………………………………………………………………………………………………… 2. Fill in the blanks  $\bigcirc$  (WWW / Internet / URL / HTTP) • One of the best information source in the world - ……………………………………………………… The protocol used to transmit information between computers on the Internet - ……………………………………………………… The main service provider of information on the Internet - ……………………………………………………… The method used to uniquely identify the various resources available on a website - ………………………………………………………

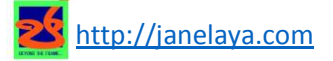

## Parts of a URL

Name following separated parts of given URL

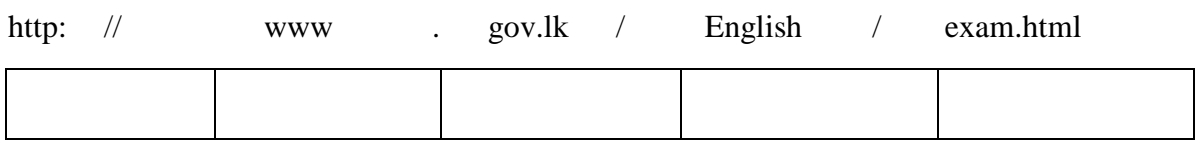

In a Uniform Resource Locator, it is a must to have, from HTTP protocol to Domain name.

 $Eg$  :-

http://www.moe.gov.lk – Education Department

http://www.nie.lk – National Institute of Education

http://www.doenets.lk – Sri Lanka Examination Department

#### IP (Internet Protocol) ලිපිනය

Every computer connected to the Internet identifies uniquely by IP address.

The value from 0 to 255 separated by a dot  $("")$ There are four categories.

• This is called "Dotted Decimal Notation"

Eg *:-* 168.1.5 10.15.25 105.2.105

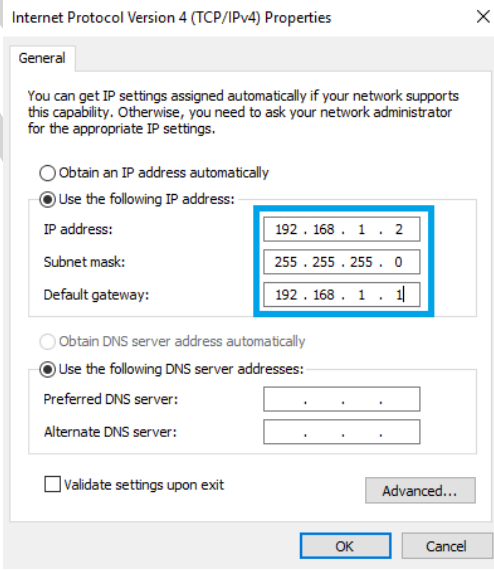

IP addresses are assigned by the ISP (Internet Service Provider). ISP,

………………………………………………………………………………………………………... ………………………………………………………………………………………………………… …………………………………………………………………………………………………………

.

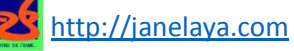

## **Activity: 02**

3. The IP Address is ………………………………………………………………………………………………. …………………………………………………………………………………………….....

Eg: IPV4 - 192.168.78.5 (From 0 to 255 only)

4. Select invalid from flowing IPV4 addresses.

192.255.255.5 192.255.78.256 10.256.256.255 192.455.168.255

5. Examples of Internet Service Providers in Sri Lanka are:

………………………………………………… ……………………………………………. ………………………………………………… ……………………………………………. ………………………………………………… …………………………………………….

**❖ Domain Name** 

The domain name gives an identity to every website on the Internet.

[http://www.moe.gov.lk](http://www.moe.gov.lk/) Domain name of this URL,

- .gov represent Government ,
- .lk represent Sri Lanka

The domain at the right - most corner of a domain name is called the Top Level Domain.

[http://www.moe.gov.lk](http://www.moe.gov.lk/) Top Level Domain name of this URL,

…………………………………………………

…………………………………………………

**The domain name gives us an insight about the field or the country to which the website belongs**

WMSJ WALISUNDARA ICT – Grade 11 – Lesson 03 - **Part I PARE I** http://janelaya.com

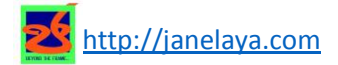

## **Activity: 03**

6. ………………………………… is the unique identity of a web site in the internet. (Domain Name / Protocol)

Eg: nie.gov.lk (………………… is the top level domain name)

7. Identify the field related to the domain.

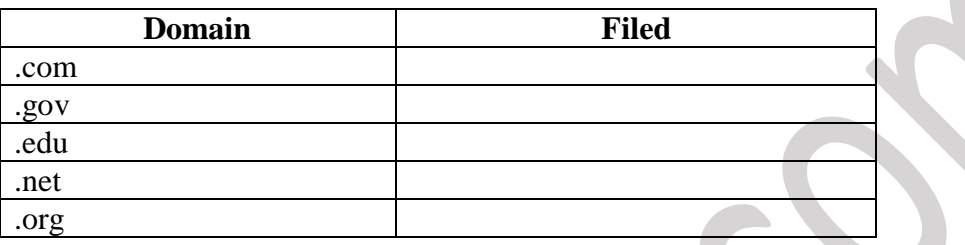

8. Identify the country related to the domain.

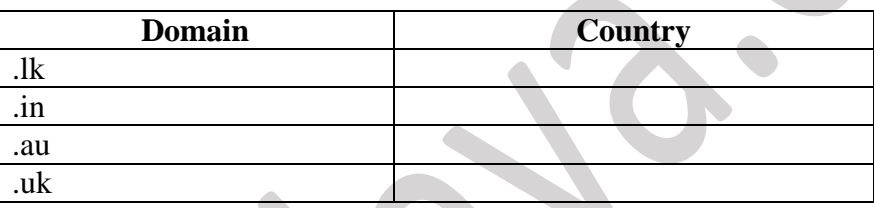

9. Fill in the following grid.

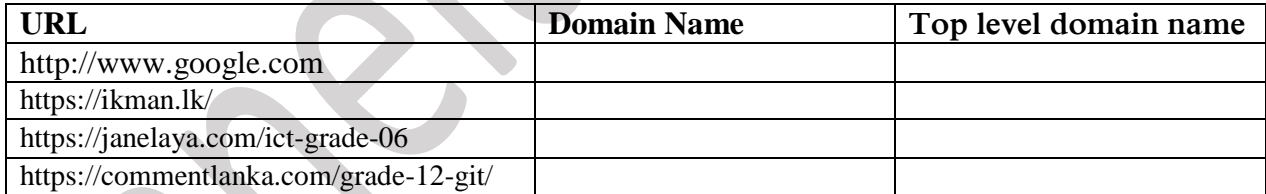

## \* How the internet works?.

- First user entering the URL to the browser to view a website
- The request must first be translated from the readable written address into an IP address that can be routed.
	- Websites actually have an IP address. It is made up of a set of numbers.
	- Humans, being different from computers, have difficulty in retaining lots of similar numbers in mind. Working with names is much easier for them and cause less errors.

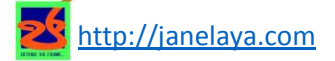

- This translation is done by the Domain Name System (DNS).
- When the address is entered, to convert to IP address Referral to DNS.

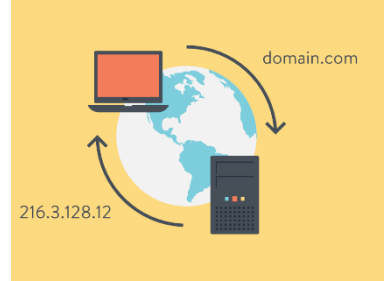

Connects to the relevant website by the IP address provided by the DNS.

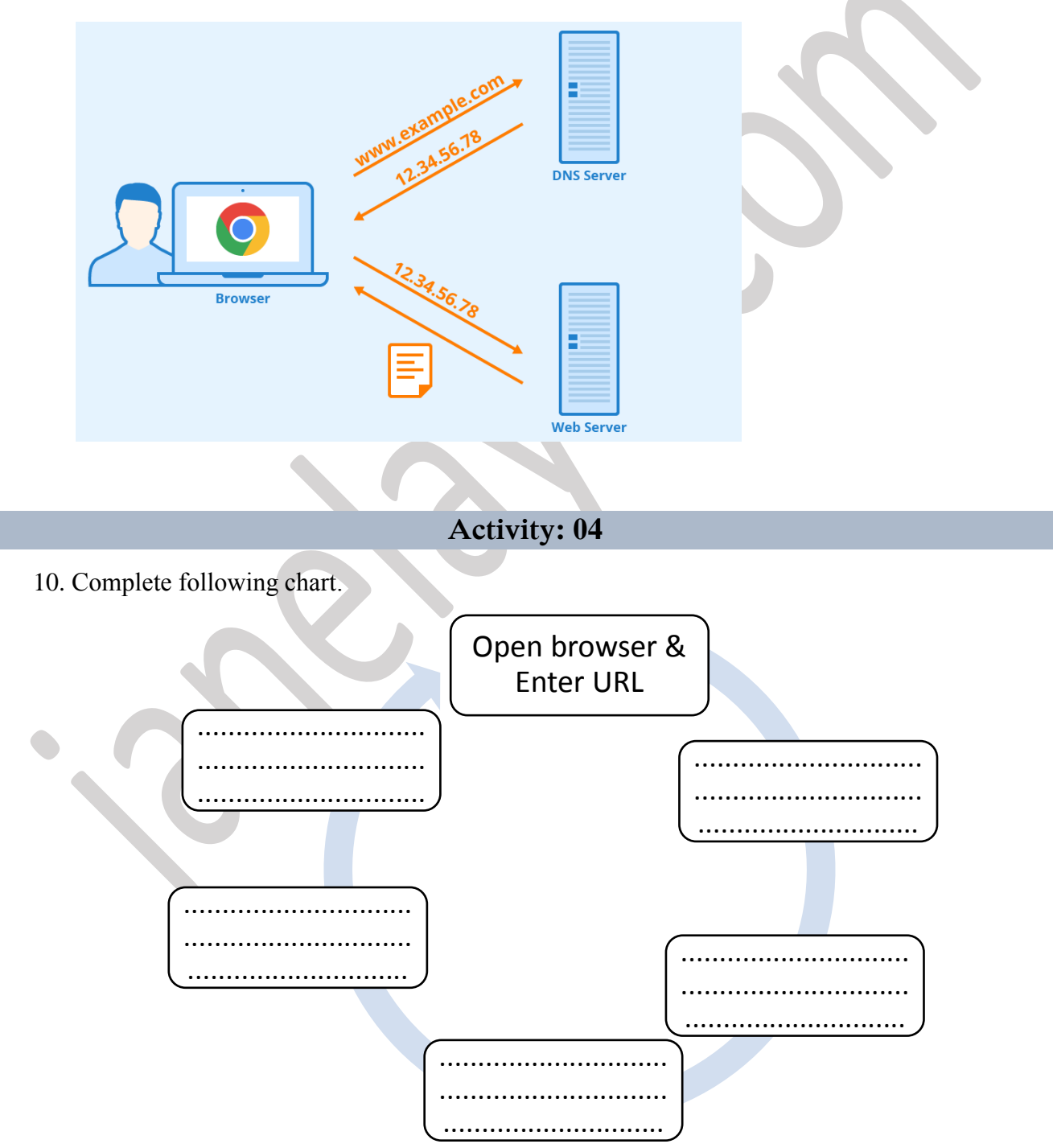

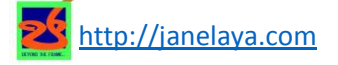

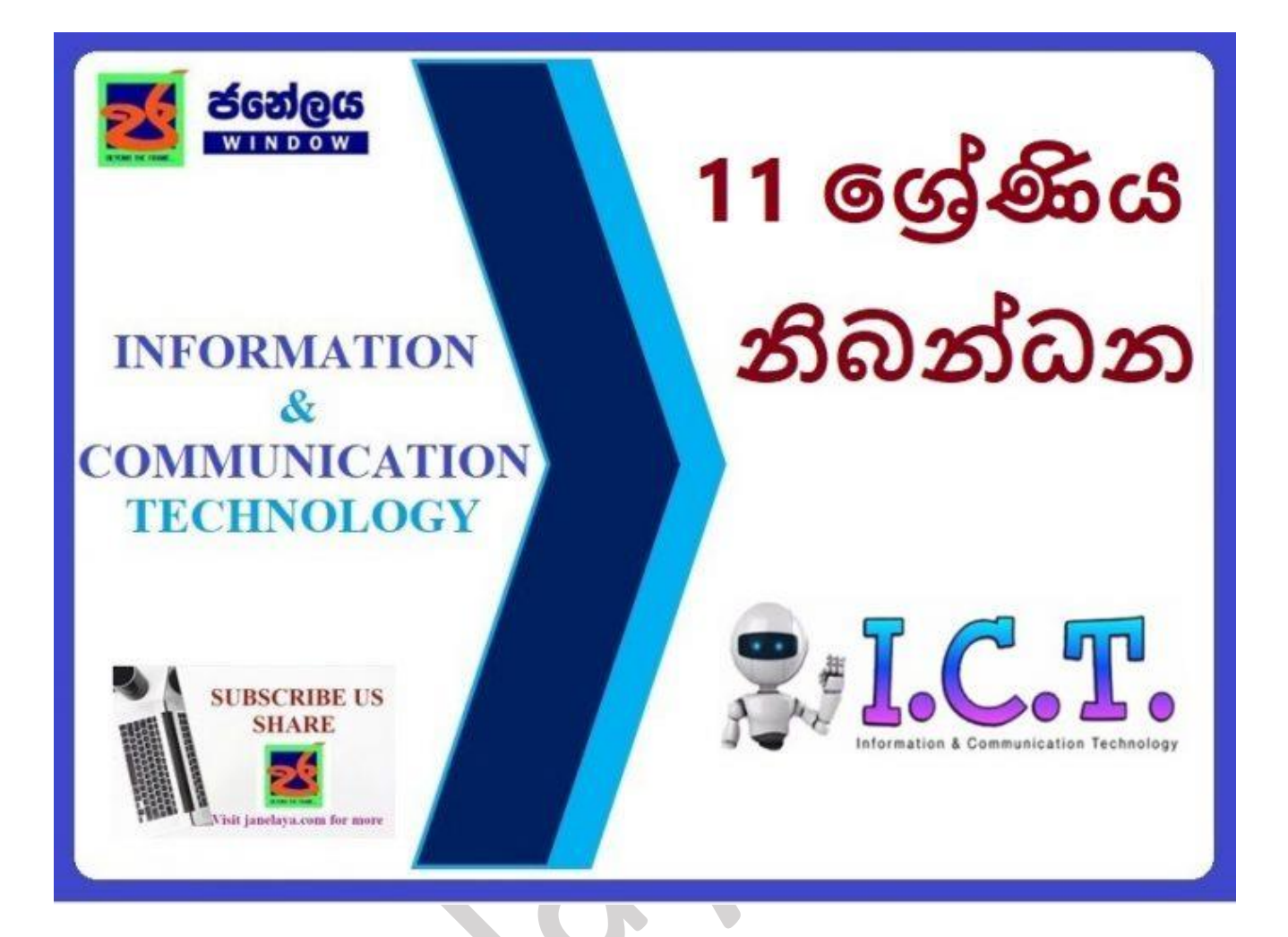

<https://janelaya.com/ict-grade-11/grade-11-ict-tutes/>

Sinhala Medium – Grade 11 - [Lesson 03](https://janelaya.com/ict-grade-11/grade-11-ict-tutes/) 

English Medium – Grade 11 - [Lesson 03](https://janelaya.com/ict-grade-11/grade-11-ict-tutes/)

More Tutes/ Papers/ Revision:

<https://janelaya.com/>

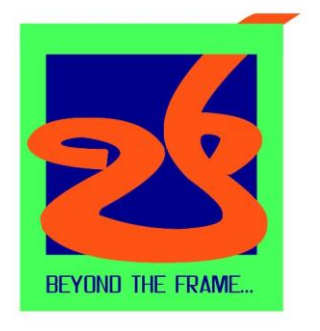

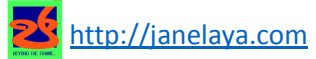

WMSJ WALISUNDARA ICT – Grade 11 – Lesson 03 - **Part I Part External Health** http://janelaya.com

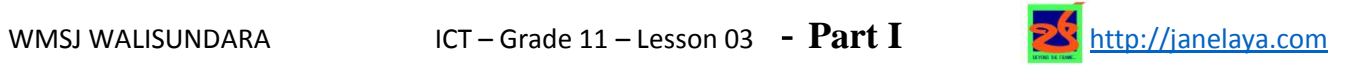